## <u>。ことで, 今新版社の基本を実現して、</u> dat <- read.delim("http://phi.med.gunma-u.ac.jp/medstat/p07.txt") attach(dat) VIL <- as.factor(VIL)

✒ ✑

 $\overline{\phantom{a}}$ 

✒ ✑

 $\overline{\phantom{a}}$  , which is a set of  $\overline{\phantom{a}}$  and  $\overline{\phantom{a}}$  and  $\overline{\phantom{a}}$  and  $\overline{\phantom{a}}$  and  $\overline{\phantom{a}}$  and  $\overline{\phantom{a}}$  and  $\overline{\phantom{a}}$  and  $\overline{\phantom{a}}$  and  $\overline{\phantom{a}}$  and  $\overline{\phantom{a}}$  and  $\overline{\phantom{a}}$  and  $\overline{\phantom{a}}$  a

✒ ✑

 $5$ 

学籍番号 氏名

layout(matrix(c(1,1,1,1,2,4,3,5),nr=2))  $boxplot(HB " VIL, ylab=" (g/dL)", xlab=" ")$ tapply(HB,VIL,qqnorm)

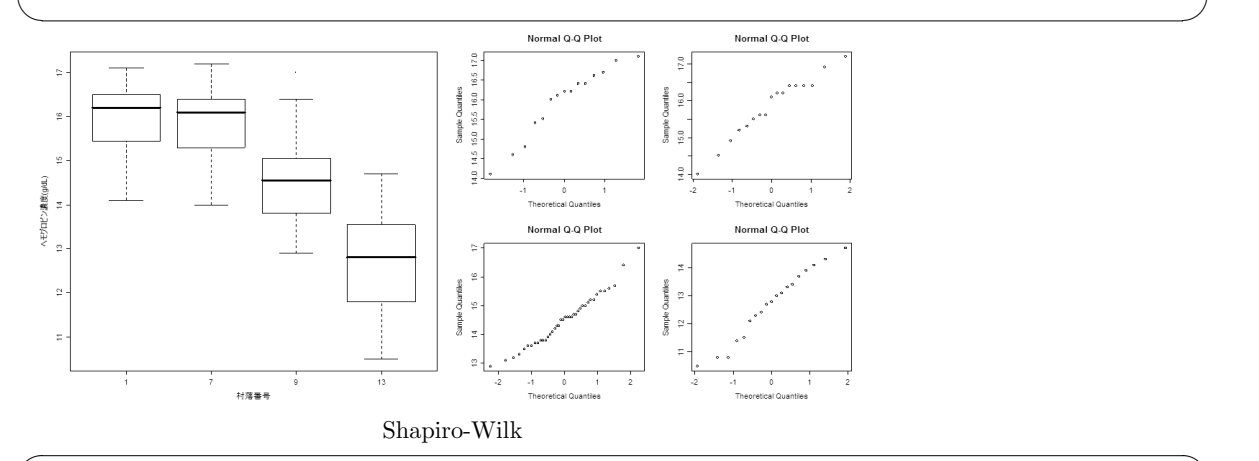

tapply(HB,VIL,shapiro.test)

 $$^{\circ}1^{\circ}$  W = 0.9274, p-value = 0.2492  $$'7' W = 0.9597, p-value = 0.6255$  $$'9'$  W = 0.975, p-value = 0.5104  $$'13' W = 0.9637, p-value = 0.6463$ 

 $\frac{1}{1}$  attach  $\frac{2}{1}$  VIL  $\frac{3}{1}$